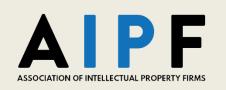

Welcome to AIPF 2021 Virtual Annual Meeting! Please setup your Remo profile with the e-mail address you listed in your registration in order to access the presentation and networking event. We highly recommend using Chrome, Firefox, or Safari on <u>your personal device</u> rather than your office remote access (use of a VPN may block the camera and mic features). Please note that Remo is NOT user friendly with tablets or phones.

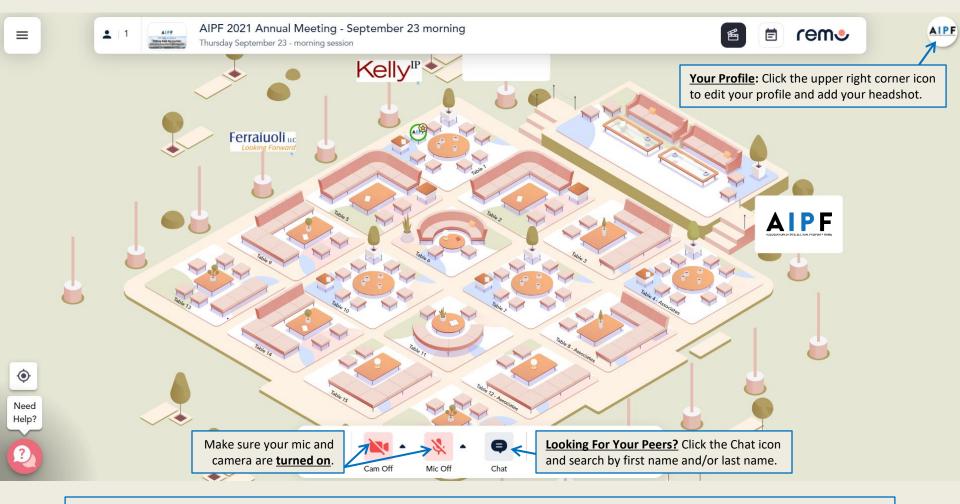

Navigate: Left click and hold your mouse on an open area to drag the floorplan to see everything. Use your mouse wheel to zoom in and out as well.

Move from one table to the next: Hover your mouse over a table with an open seat and double click to be seated there.